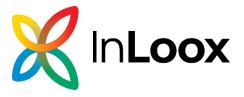

## **Product Comparison**

Comparison of Features InLoox 10 vs InLoox 11

Date: April 19, 2024

Go to our website for latest information: www.inloox.com

The information contained in this document represents the topics covered from the perspective of InLoox at the time of publication. As InLoox must respond to changing market requirements, this does not represent a commitment on the part of InLoox, and InLoox cannot guarantee the accuracy of the information presented herein after the date of publication.

This whitepaper is for informational purposes only. InLoox DISCLAIMS ALL WARRANTIES, EXPRESS OR IMPLIED, WITH RESPECT TO THIS DOCUMENT.

Users shall comply with all applicable copyright laws. Regardless of the applicability of the respective copyright laws, no part of this document may be reproduced for any purpose or stored in or read into any data receiving system, regardless of the manner or means (electronic, mechanical, photocopying, recording, etc.) by which it is done, without the express written permission of InLoox, Inc.

IQ medialab and InLoox are either registered trademarks or trademarks of InLoox GmbH in Germany and/or other countries.

The names of existing companies and products mentioned in this document may be trademarks of their respective owners.

Usage Feature Feature Details Apps Usage Feature **Feature Details** InLoox Web App InLoox for Outlook InLoox for Windows **Outlook Integration** Outlook Integration Creating time tracking entries from Outlook elements MPROVED not planned Attach emails from Outlook to projects IMPROVED not planned available Creating tasks from Outlook elements not planned Integration of Outlook address books not planned Tasks list in sidepanel in Outlook not planned Display of linked projects with Outlook elements removed not planned Sending notifications manually not planned removed not planned InLoox One-Click feature not planned not planned removed Project Management Project management Project request Favorite projects Project list IMPROVED Quick access to recently used projects, favorites, and personal projects planned Create, save, manage project list views Conditional formatting of the project list IMPROVED available Filter and group projects IMPROVED Quick search in project list MPROVED Project cards view not planned removed not planned Project details Project notes IMPROVED Project image Project roles IMPROVED Custom fields in projects IMPROVED Customers IMPROVED Divisions IMPROVED Categories Project history IMPROVED not planned not planned Deep search in projects removed removed Project time line not planned not planned removed Project plan (Gantt) Gantt chart available Activities, milestones, tasks Resources and workload allocation view in Gantt chart Gantt chart templates Critical path in Gantt chart Drag and drop Kanban tasks into the Gantt chart Gantt chart: Publish planning elements available Gantt chart: Project groups planned Gantt chart: Backwards scheduling Gantt chart: Snapshots Gantt chart: Disable notifications Gantt chart: Sending templates via email not planned not planned removed Gantt chart: Synchronization with Outlook calendar and tasks planned not planned Project Management Kanban Kanban board Customize columns per project Kanban tasks templates

|                |                               | Faltaine tealer in the stide aread IMPROVED                                | averile le le          | arrailah la            | an ailalala                                                                                                    |
|----------------|-------------------------------|----------------------------------------------------------------------------|------------------------|------------------------|----------------------------------------------------------------------------------------------------|
|                |                               | Editing tasks in the side panel  Kanban cards inline edit: Name            | available<br>available | available<br>available | available<br>available                                                                                                    |
|                |                               |                                                                            |                        |                        |                                                                                                    |
|                |                               | Kanban cards inline edit: Due date                                         | available              | available              | available                                                                                                    |
|                |                               | Kanban cards inline edit: Resource                                         | available              | available              | available                                                                                                    |
|                |                               | Divisions and teams in Kanban                                              | not planned            | not planned            | not planned                                                                                                    |
|                |                               | Kanban cards inline edit: Documents                                        | planned<br>            | removed                | not planned                                                                                                    |
|                |                               | Kanban view as a list                                                      | planned                | removed                | not planned                                                                                                    |
|                |                               | Kanban: Synchronization with Outlook calendar and tasks                    | planned                | removed                | not planned                                                                                                    |
|                | Project management with lists |                                                                            |                        |                        |                                                                                                    |
|                |                               | Create project specific lists                                              | planned                | available              | available                                                                                                    |
|                |                               | Define custom list fields                                                  | planned                | available              | available                                                                                                    |
|                | Project management with mind  | •                                                                          |                        |                        |                                                                                                    |
|                |                               | Project mind maps                                                          | available              | available              | available                                                                                                    |
|                |                               | Create Kanban tasks from mind maps                                         | available              | available              | available                                                                                                    |
|                |                               | Create Gantt chart from mind maps                                          | available              | available              | available                                                                                                    |
|                | 2                             | Mind map templates                                                         | available              | available              | available                                                                                                    |
|                | Project budgets               | Danie st annuitie burdente. Financiale                                     | a reilable             | au ailala a            | ما المارانين المارانين الم |
|                |                               | Project-specific budgets - Financials                                      | available              | available              | available                                                                                                    |
|                | Clabal salaradan              | Budget overview                                                            | not planned            | removed                | not planned                                                                                                    |
|                | Global calendar               | Global InLoox calendar                                                     | planned                | removed                | not planned                                                                                                    |
|                | Ressource allocation overview | GIODAI IIILOOX CAIRIIUAI                                                   | planieu                | Terrioved              | not planned                                                                                                    |
|                | Ressource anocation overview  | Detailed ressource allocation and workload display                         | available              | removed                | not planned                                                                                                    |
|                |                               | Reassignment of tasks in the resource overview                             | available              | removed                |                                                                                                    |
|                |                               | <u> </u>                                                                   |                        |                        | not planned                                                                                                    |
|                |                               | Defining teams for the grouping of resources                               | available              | removed                | not planned                                                                                                    |
|                | Morkelago                     | Calendar workload in resource overview                                     | available              | removed                | not planned                                                                                                    |
|                | Workplace                     | Workplace                                                                  | available              | not planned            | not planned                                                                                                    |
|                |                               | Workplace                                                                  | avaliable              | not planned            | not planned                                                                                                    |
| ask management |                               |                                                                            |                        |                        |                                                                                                    |
|                | Tasks list                    |                                                                            |                        |                        |                                                                                                    |
|                |                               | Create, save, manage tasks list views                                      | available              | available              | available                                                                                                    |
|                |                               | Filter and group tasks MPROVED                                             | available              | available              | available                                                                                                    |
|                |                               | Quick search in tasks list MPROVED                                         | available              | available              | available                                                                                                    |
|                |                               | Conditional formatting of the tasks list MPROVED                           | available              | available              | available                                                                                                    |
|                |                               | Create tasks in overview                                                   | available              | available              | available                                                                                                    |
|                |                               | Edit task details in tasks overview                                        | available              | available              | available                                                                                                    |
|                | Task details                  | Edit task details in tasks over view                                       | available              | available              | avanabic                                                                                                    |
|                | rusk details                  | Custom fields in tasks MPROVED                                             | available              | available              | available                                                                                                    |
|                |                               | Task notes MPROVED                                                         | available              | available available    | available available                                                                                                    |
|                |                               | Task History NEW                                                           | available              | not planned            | not planned                                                                                                    |
| me Tracking    |                               | I don I IIolui y                                                           | avallable              | ποι μιαπιίευ           | not plained                                                                                                    |
| ne macking     | Time tracking list            |                                                                            |                        |                        |                                                                                                    |
|                | Time tracking list            | Clabal time tracking entries list                                          | available              | available              | available                                                                                                    |
|                |                               | Global time tracking entries list  Compare planned hours with booked hours | available available    |                        |                                                                                                    |
|                |                               |                                                                            |                        | available              | available                                                                                                    |
|                |                               | Create, save, manage time tracking list views                              | available              | available              | available                                                                                                    |
|                |                               | Filter and group time tracking entries MAPROVED                            | available              | available              | available                                                                                                    |
|                |                               | Quick search in time tracking list MPROVED                                 | available              | available              | available                                                                                                    |
|                |                               | Conditional formatting of the time tracking list                           | available              | available              | available                                                                                                    |
|                |                               | Time tracking in the project                                               | available              | available              | available                                                                                                    |
|                | Time tracking details         |                                                                            |                        |                        |                                                                                                    |
|                |                               |                                                                            |                        |                        |                                                                                                    |
|                |                               | Custom fields in time tracking entries  InLoox stopwatch                   | available available    | available<br>available | available<br>not planned                                                                                                    |

|                     | Contacts                |                                                                                                    |             |                        |                     |
|---------------------|-------------------------|----------------------------------------------------------------------------------------------------|-------------|------------------------|---------------------|
|                     | Contacts                | Synchronization with Microsoft 365 contacts                                                                | available   | available              | available           |
|                     |                         | Synchronization with Microsoft Exchange contacts                                                           | planned     | planned                | planned             |
|                     |                         | Private Outlook address books                                                                              | planned     | available              | not planned         |
|                     |                         | Merge contacts                                                                                             | planned     | not planned            | not planned         |
|                     |                         | InLoox address books                                                                                       | planned     | planned                | planned             |
|                     | List of contacts        | ***************************************                                                                    |             |                        |                     |
|                     |                         | List of contacts                                                                                           | available   | removed                | not planned         |
|                     | Contact allocation      |                                                                                                    |             |                        |                     |
|                     |                         | Quickly assign contacts from drop-down menu                                                                | available   | available              | available           |
|                     |                         | Assignment with detailed list view (groups, filters)                                                       | not planned | available              | available           |
| eports              |                         | (6                                                                                                    |             |                        |                     |
|                     | Reports                 |                                                                                                    |             |                        |                     |
|                     |                         | Report designer with live data                                                                             | available   | removed                | available           |
|                     |                         | Report overview with queued and finished reports                                                           | available   | not planned            | available           |
|                     |                         | Create report                                                                                              | available   | planned                | available           |
|                     |                         | Download report NEW                                                                                        | available   | not planned            | available           |
|                     |                         | Compatibility with reports from InLoox versions 6, 7 and 8                                                 | removed     | removed                | not planned         |
|                     |                         | Scripts in reports                                                                                         | removed     | removed                | not planned         |
|                     |                         | Reports with unsaved projects                                                                              | not planned | removed                | not planned         |
| ashboards           |                         |                                                                                                    | not planted |                        | not plainted        |
|                     | Dashboards              |                                                                                                    |             |                        |                     |
|                     |                         | Dashboard designer with live data                                                                          | available   | available              | available           |
|                     |                         | View Dashboards MPROVED                                                                                    | available   | available              | available           |
| ffline synchronizat | tion                    |                                                                                                    |             |                        |                     |
|                     | Offline synchronization |                                                                                                    |             |                        |                     |
|                     |                         | Offline synchronization of the project database                                                            | not planned | removed                | not planned         |
| ocument Managen     | nent                    |                                                                                                    |             |                        |                     |
| occurrence managem  | Document management     |                                                                                                    |             |                        |                     |
|                     | Document management     | Storage in the InLoox cloud (only in InLoox Professional and Enterprise)                                   | available   | available              | available           |
|                     |                         | Connection to file share systems or network shares                                                         | available   | available              | available           |
|                     |                         | SharePoint Online connectivity MPROVED                                                                     | available   | available              | available           |
|                     |                         | SharePoint Server connectivity                                                                             | removed     | removed                | not planned         |
|                     |                         | Project documents                                                                                          | available   | available              | available           |
|                     |                         | Add documents to tasks                                                                                     | available   | available              | available           |
|                     |                         | Add documents to time tracking entries                                                                     | available   | available              | available           |
|                     |                         | Global document list                                                                                       | removed     | removed                | not planned         |
|                     |                         | Customizable document storage location in the project                                                      | available   | planned                | planned             |
|                     |                         | Update/clean document list                                                                                 | planned     | planned                | planned             |
|                     |                         | Document preview                                                                                           | available   | removed                | removed             |
| otifications        |                         | Document preview                                                                                           | avanasie    | removed                | Temoved             |
|                     | Notifications           |                                                                                                    |             |                        |                     |
|                     | 140tilledelolis         | Adjustable frequency per user MPROVED                                                                      | available   | not planned            | not planned         |
|                     |                         | Notifications of significant changes in projects                                                           | available   | available              | available           |
|                     |                         | Notifications for significant changes in tasks                                                             | available   | available              | available           |
|                     |                         | Adding further people to be notified about project notes                                                   | available   | available              | available           |
|                     |                         | Adding further people to be notified about project notes  Adding further people to be notified about tasks | available   | available available    | available available |
|                     |                         | Customizable notification email templates                                                                  | not planned | removed                | not planned         |
|                     |                         | Mentions with @ in comments/notes                                                                          | available   | available              | available           |
| ermissions          |                         | Mendons with @ III Confinients/Hotes                                                                       | avaliable   | available              | avaliable           |
|                     | Permissions             |                                                                                                    |             |                        |                     |
|                     | i citilissions          | Granular permissions system                                                                                | available   | available              | available           |
|                     |                         | Project roles permissions                                                                                  | available   | available<br>available | available           |
|                     |                         | Division permissions                                                                                       | available   | available<br>available | available           |
|                     |                         | DIVISION PERMISSIONS                                                                                       | avaliable   | avallable              | avaliable           |

|                |                         | Permissions management interface                           | available | removed     | not planned |
|----------------|-------------------------|------------------------------------------------------------|-----------|-------------|-------------|
| Administration |                         |                                                            |           |             |             |
|                | Installer / Setup       |                                                            |           |             |             |
|                |                         | Automated updates NEW                                      | available | available   | available   |
|                |                         | On-Premise server installer                                | available | available   | available   |
|                | On-Premise availability |                                                            |           |             |             |
|                |                         | On-Premise availability                                    | available | available   | available   |
|                | InLoox settings         |                                                            |           |             |             |
|                |                         | Settings for notifications                                 | available | removed     | not planned |
|                |                         | Settings for working hours                                 | available | removed     | not planned |
|                |                         | Settings for groups                                        | available | removed     | not planned |
|                |                         | Settings for divisions                                     | available | removed     | not planned |
|                |                         | Settings for skills                                        | available | removed     | not planned |
|                |                         | Settings for project numbers                               | available | removed     | not planned |
|                |                         | Settings for costomer numbers                              | available | removed     | not planned |
|                |                         | Settings for budget templates                              | available | removed     | not planned |
|                |                         | Settings for document storage                              | available | removed     | not planned |
|                |                         | Settings for custom fields                                 | available | removed     | not planned |
|                |                         | Settings for contact synchronization                       | available | removed     | not planned |
| anagement      |                         |                                                            |           |             |             |
|                | Licensing               |                                                            |           |             |             |
|                |                         | Subscription-based licenses                                | available | available   | available   |
|                |                         | Automatic and manual license allocation                    | available | available   | available   |
|                |                         | Reader licences                                            | available | available   | available   |
|                | Account management      |                                                            |           |             |             |
|                |                         | Single-Sign-On with Office 365 and Microsoft 365           | available | available   | available   |
|                |                         | Single-Sign-On with Active Directory (InLoox On-Prem only) | available | available   | available   |
|                |                         | Multi-account capabilities, centralized user identities    | available | available   | available   |
|                |                         | Account management interface NEW                           | available | not planned | not planned |
| erfaces        |                         |                                                            |           |             |             |
|                | Odata interface         |                                                            |           |             |             |
|                |                         | Token-based login NEW                                      | available | not planned | not planned |
|                |                         | Swagger API                                                | available | not planned | not planned |
|                | Webhooks                |                                                            |           |             |             |
|                |                         | Webhooks                                                   | planned   | not planned | not planned |